# Inhaltsverzeichnis

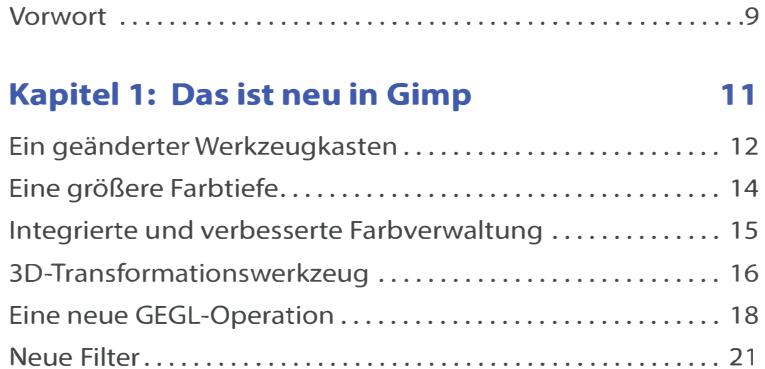

## Kapitel 2: Das ist Gimp 23

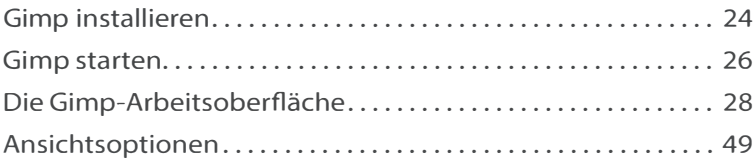

# Kapitel 3: Bilder auf den Rechner bringen 51

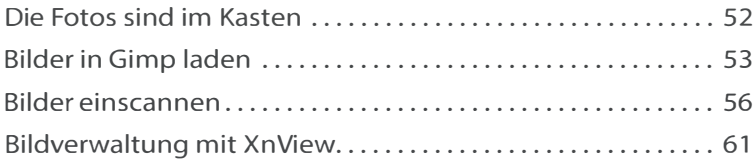

## Kapitel 4: Arbeitserleichterungen und Voreinstellungen 63

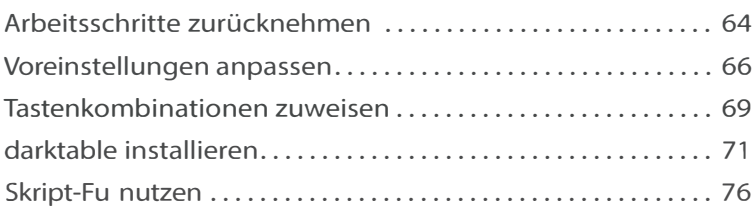

#### Kapitel 5: Schnelle Korrekturen 77

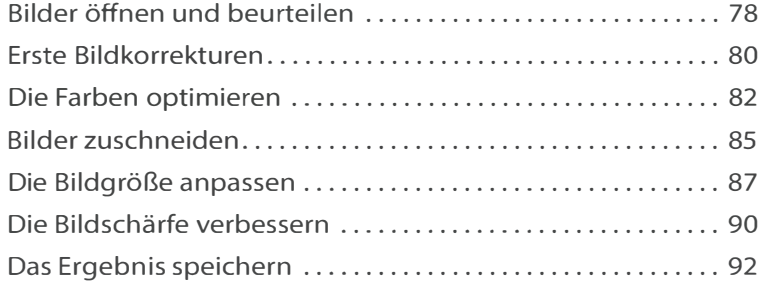

#### Kapitel 6: Komplexe Korrekturen 95

Bilder gekonnt zuschneiden ............... ............... 96 Die Perspektive bearbeiten .............................. 103 Bilder gerade rücken .................................... 1 06 Mit Kurven Bilder optimieren ........ .................... 1 09 Hochwertiges Scharfzeichnen ............... ............ 1 18 Maires entfernen .................................... .... 123 Bildpartien ausbessern .................................. 127 Bildrauschen reduzieren ................................ 136

#### Kapitel 7: Bildteile auswählen 139

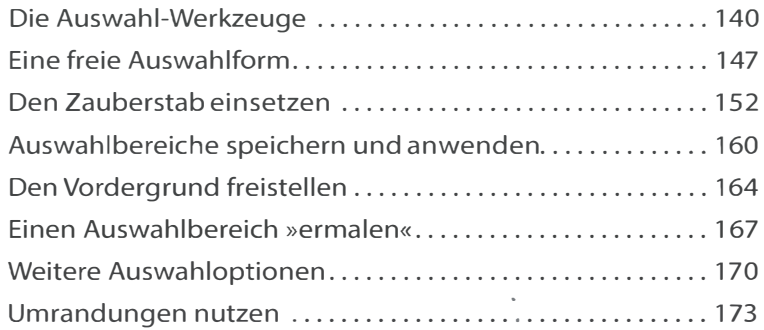

## Kapitel 8: Mit Ebenen arbeiten 175

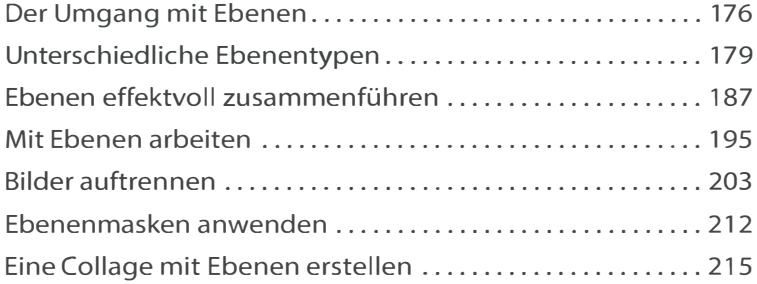

## Kapitel 9: Effektvoll arbeiten 225

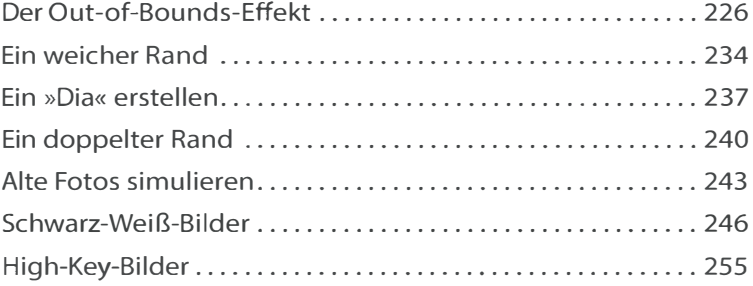

## Kapitel 10: Mit Filtern arbeiten 257

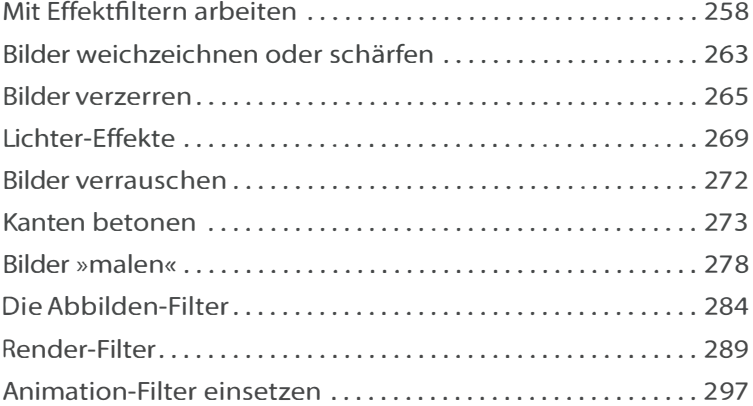

## Kapitel 11: Rund um Texte **301**

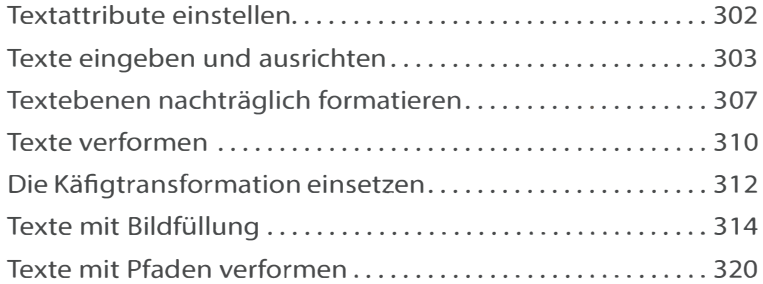

## Kapitel 12: Präsentation der Ergebnisse 325

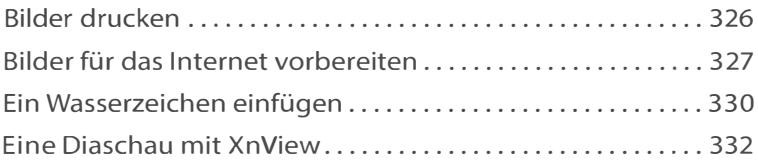

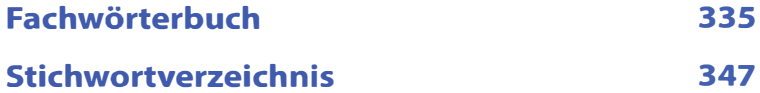